# **CSSE 220 Day 5**

#### Implementing Classes in Java

Check out ImplementingClasses from SVN

### Questions?

### View Grader Comments in Eclipse

- Now posted:
	- HW2: ObjectsAndMethods
	- HW3: JavadocsAndUnitTesting
- Right-click and choose Team  $\rightarrow$  Update
- **Look in Task view for:** 
	- CONSIDER
	- POINTS

# Today

- **Encapsulation**
- Java classes:
	- **Implementation details**
	- "How To" example

#### Encapsulation in Object-Oriented Software

- **Encapsulation**—separating implementation details from how an object is used
	- Client code sees a *black box* with a known *interface*
	- Implementation can change without changing client

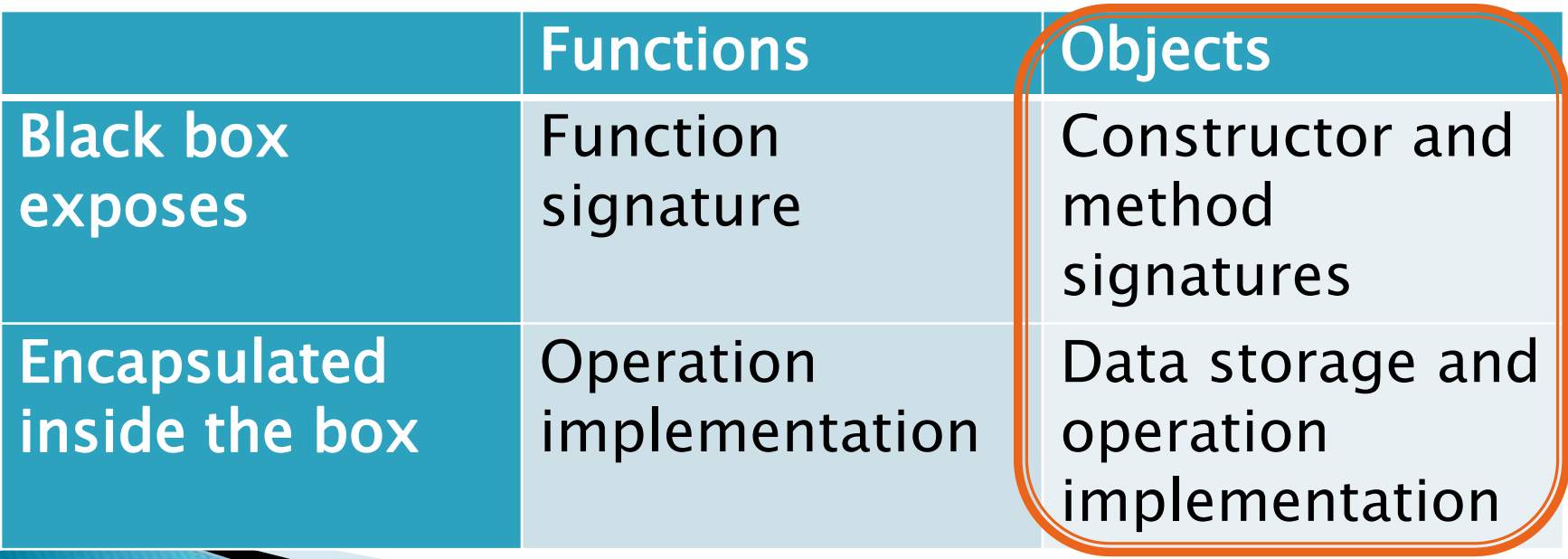

## **Bank Account Example**

- Essentially based on Big Java
	- But using explicit this references
	- And putting fields at the top of the class
- ▶ Comparing and contrasting with Python
- Source code with Python examples in SVN for reference

# **Class Definitions**

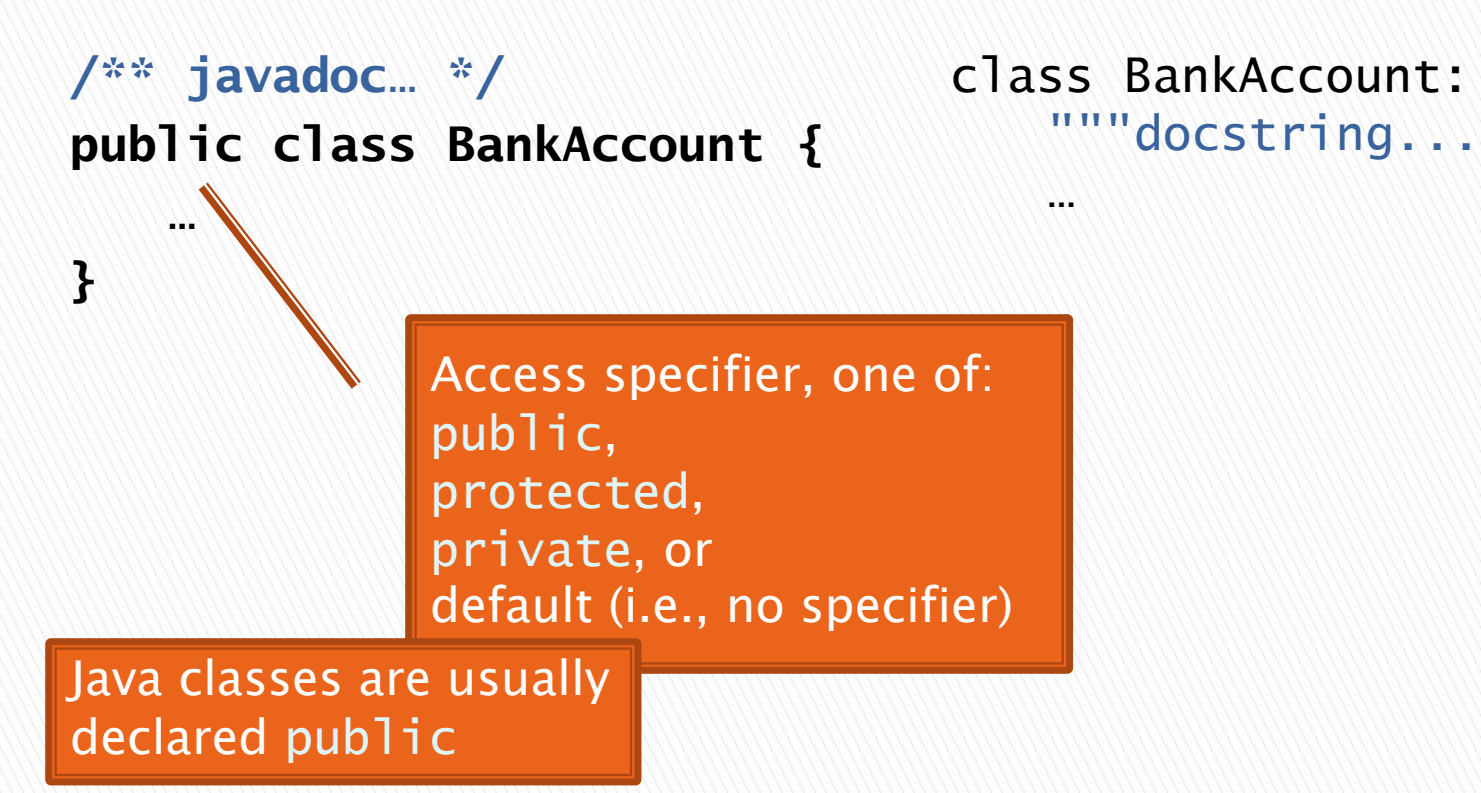

Java **Python** 

# **Method Definitions**

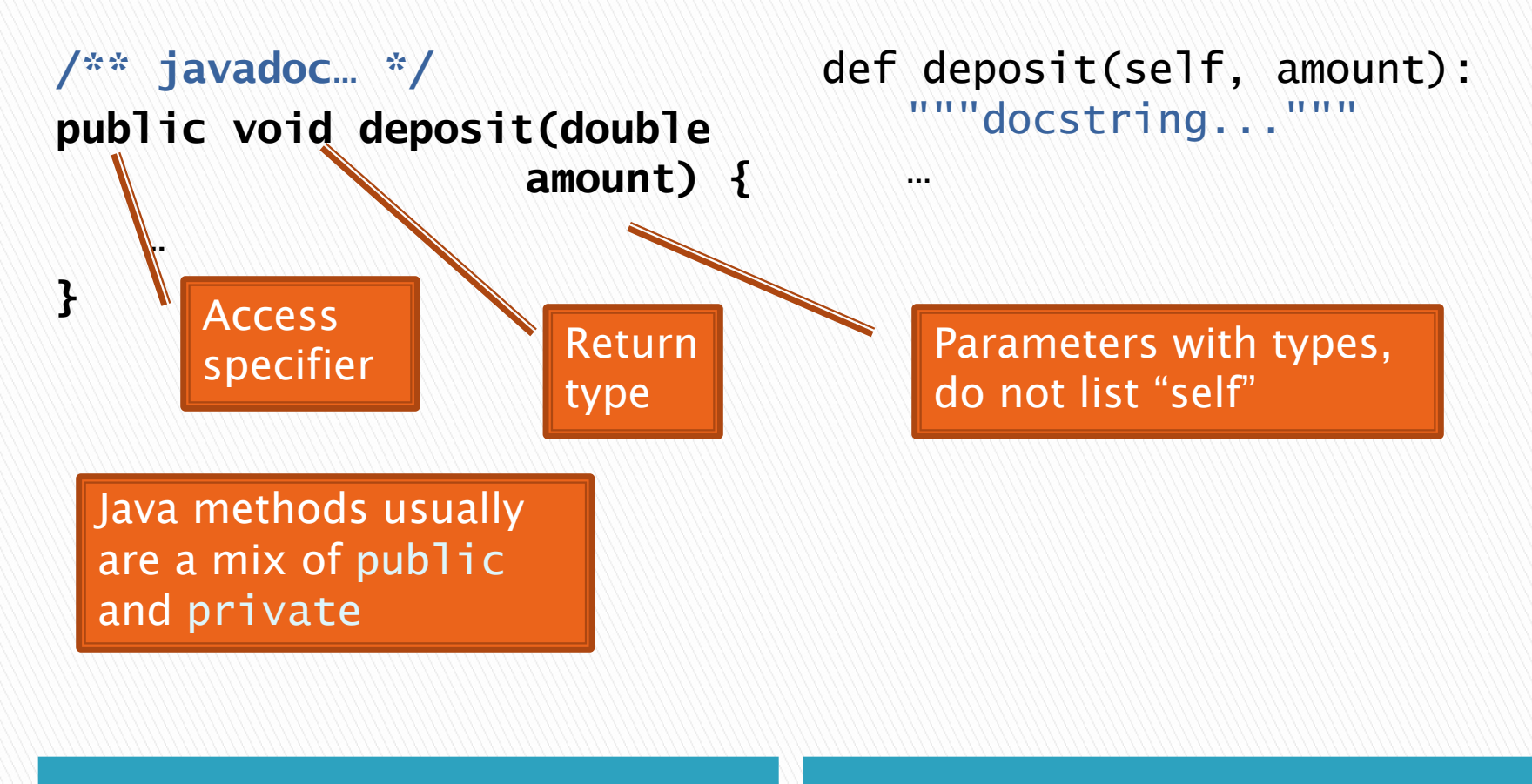

Java **Python** 

# **Constructor Definitions**

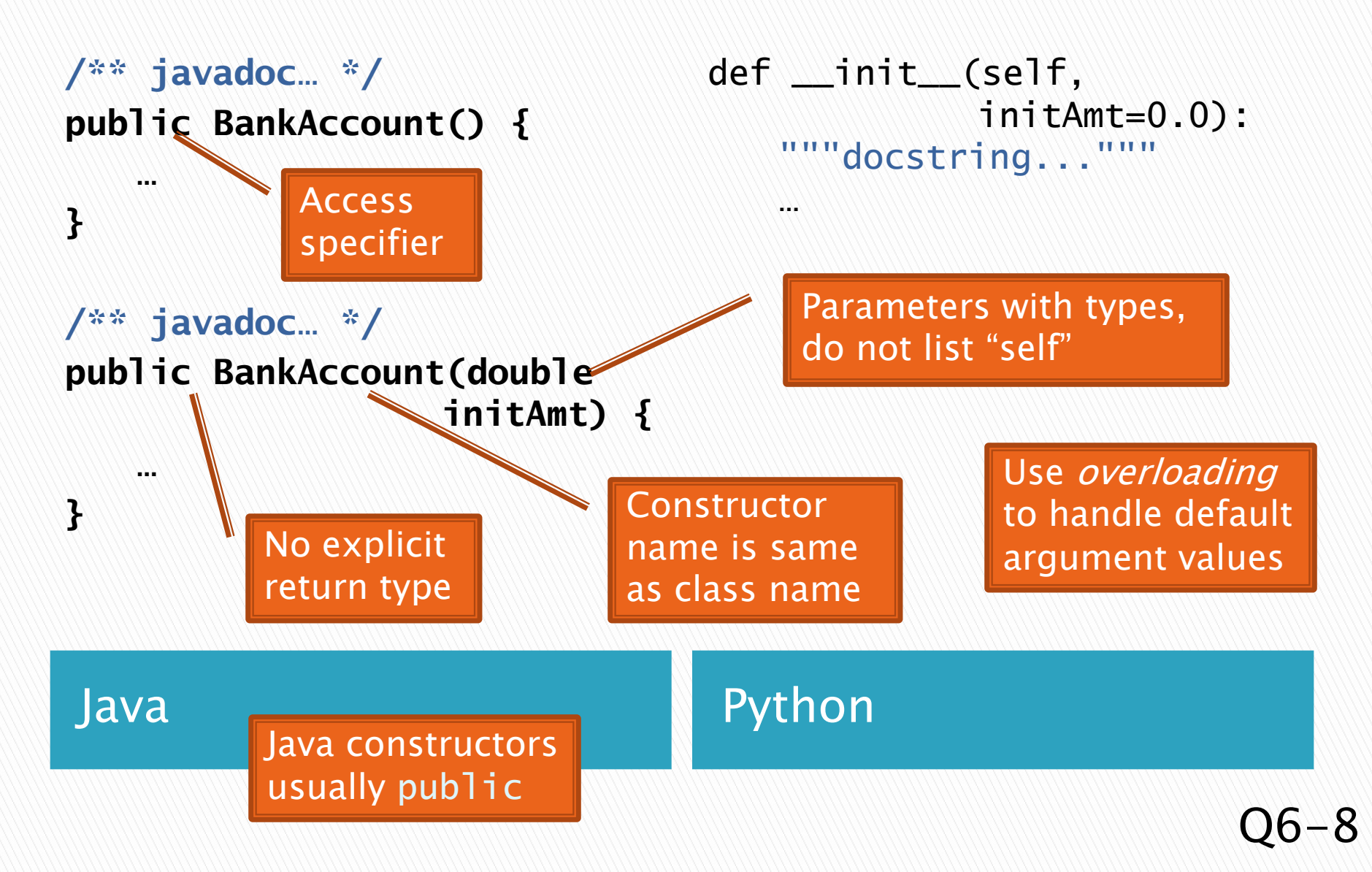

# **Public Interface**

- The *public interface* of an object is:
	- public constructors of its class, plus
	- public methods of its class
- ▶ The inputs and outputs of the black box
- Defines how we access the object as a user

#### BankAccount

**BankAccount**() **BankAccount**(double initAmt) void **deposit**(double amount) void **withdraw**(double amount) double **getBalance**()

# Instance Field Definitions

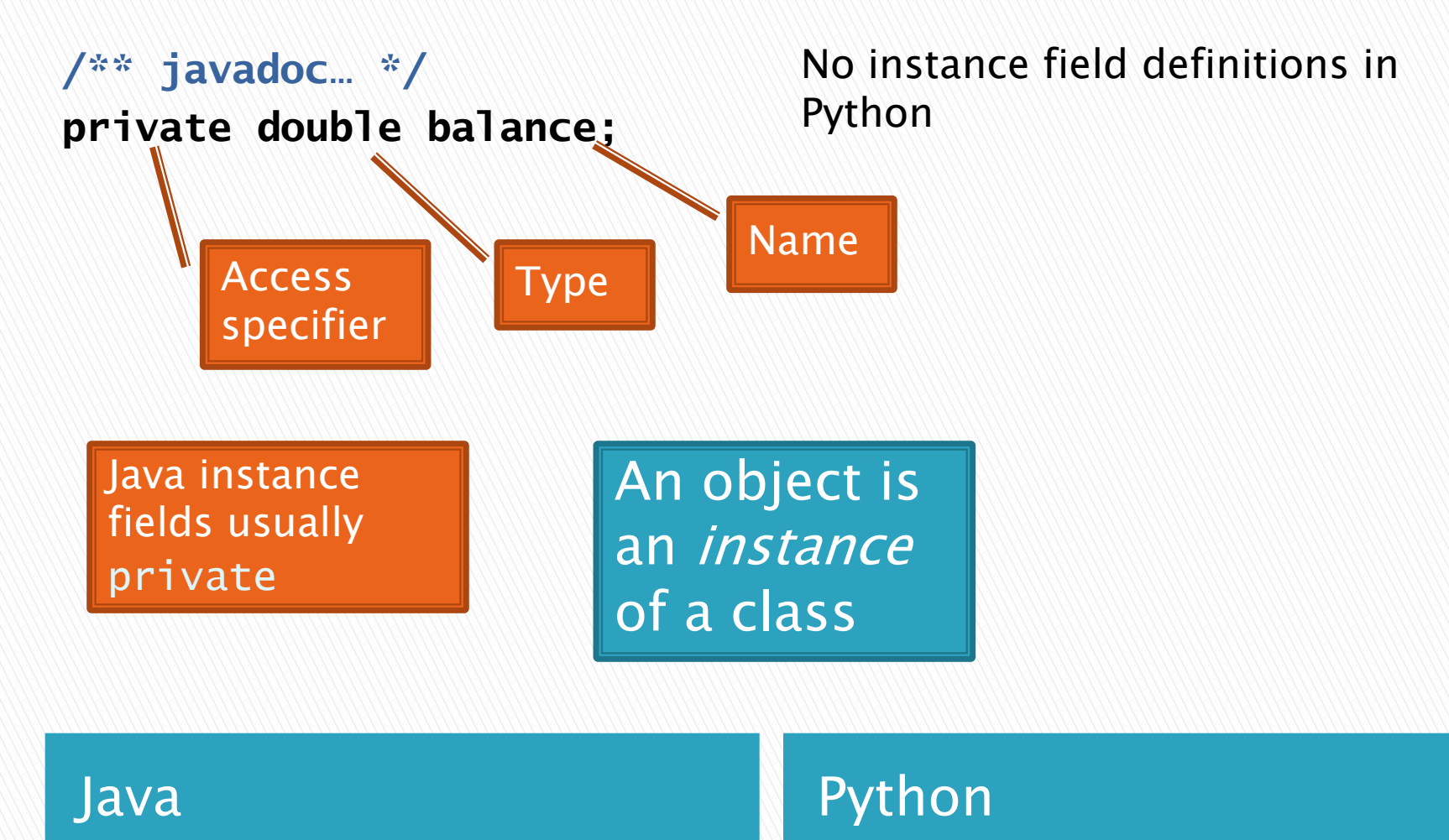

## **Constructor Implementation**

```
/** javadoc… */
public BankAccount(double 
                  initAmt) {
   this.balance = initAmt;
}
                               def __init__(self,
                                   """docstring...
                                   self. balance = initAmtUse this inside
```
argument

constructors and methods to refer to implicit

initAmt=0.0):

# **Method Implementation**

```
/** javadoc… */
public double getBalance() 
{
   return this.balance;
}
/** javadoc… */
public void deposit(double 
                   amount) {
   double newBal =
      this.balance + amount;
```

```
def getBalance(self):
   """docstring..."""
   return self.balance
```

```
def deposit(self, amount):
   """docstring...
   newBa1 =self.balance + amount
   self.balance = newBal
```
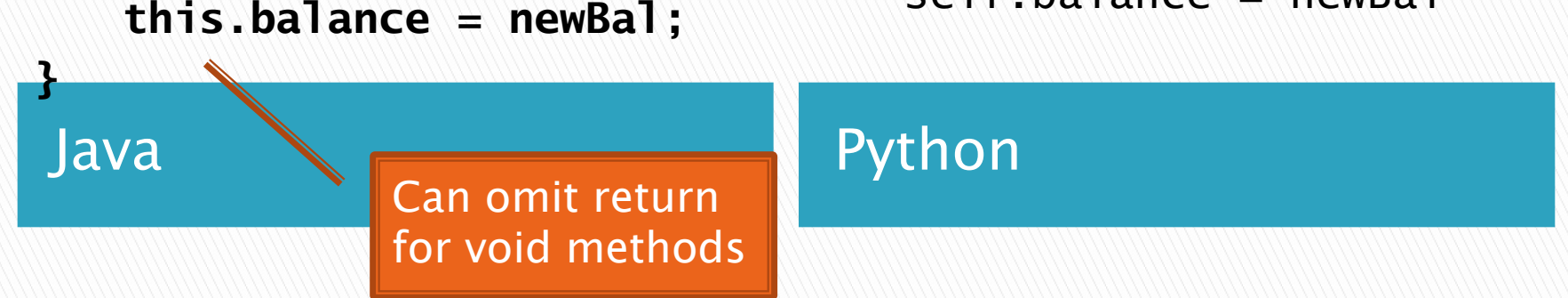

# How To: Do Small Talk

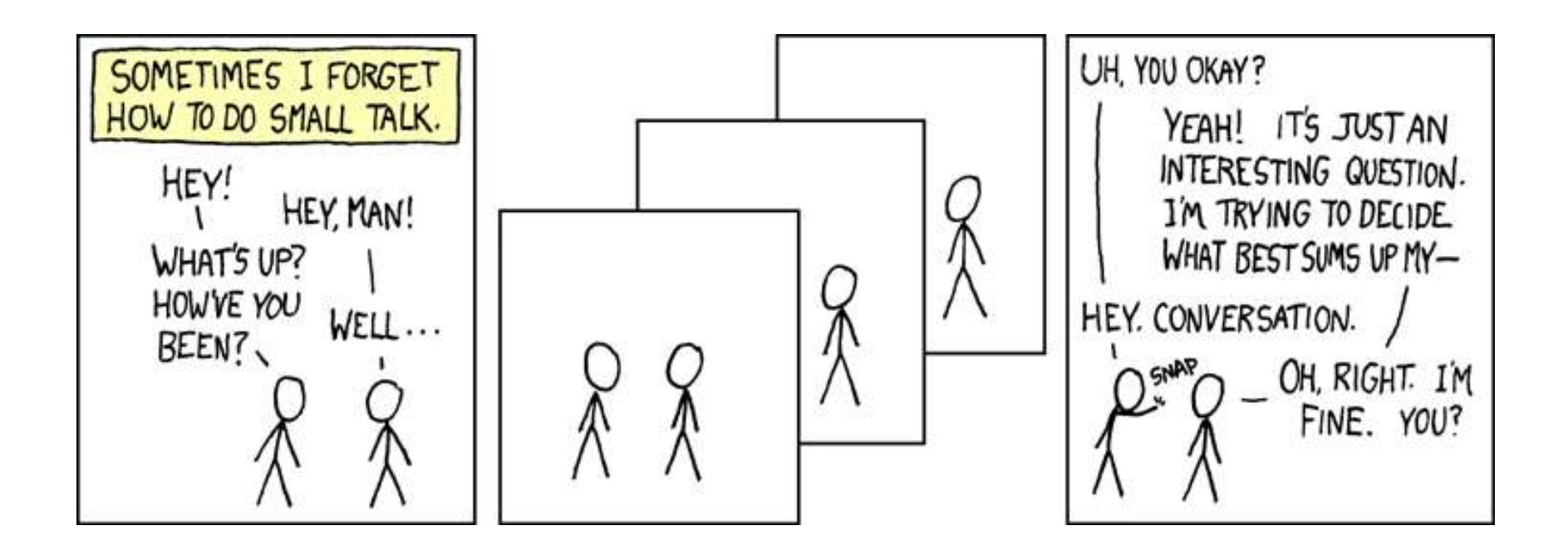

#### But surely I owe you an accurate answer!

# How To: Implement a Class

- 1. Find out which methods you are asked to supply
- 2. Specify the public interface
- 3. Document the public interface
- 4. Determine instance fields
- 5. Implement constructors and methods
- 6. Test your class
- 5. Test and implement each constructor and method

# Live Coding

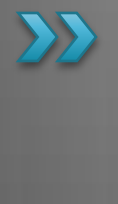

Implement a class that draws a face of a given size at a given location. You should also be able to mutate it and test it.

### Lots of Faces

- ▶ Once you've got Face tested, implemented, and debugged…
	- Change FacesComponent to draw lots of faces

- ▶ Add angle to Face
	- See details in the homework problem